$<<$ Visual Basic $<<$ 

 $<<$ Visual Basic  $<2$  >  $($   $)$ >>

, tushu007.com

- 13 ISBN 9787121006197
- 10 ISBN 7121006197

出版时间:2005-01-01

作者:于健,王温君,张海涛

页数:267

字数:428000

extended by PDF and the PDF

http://www.tushu007.com

 $<<$ Visual Basic $<<$ 2  $>$ 

本书根据2004年教育部考试中心公布的《全国计算机等级考试大纲二级(Visual Basic语言程序设计

Visual Basic 6.0 Wisual Basic6.0

, tushu007.com

Visual Basic

## , tushu007.com

## $\vert$  <<Visual Basic  $\vert$  <2 >

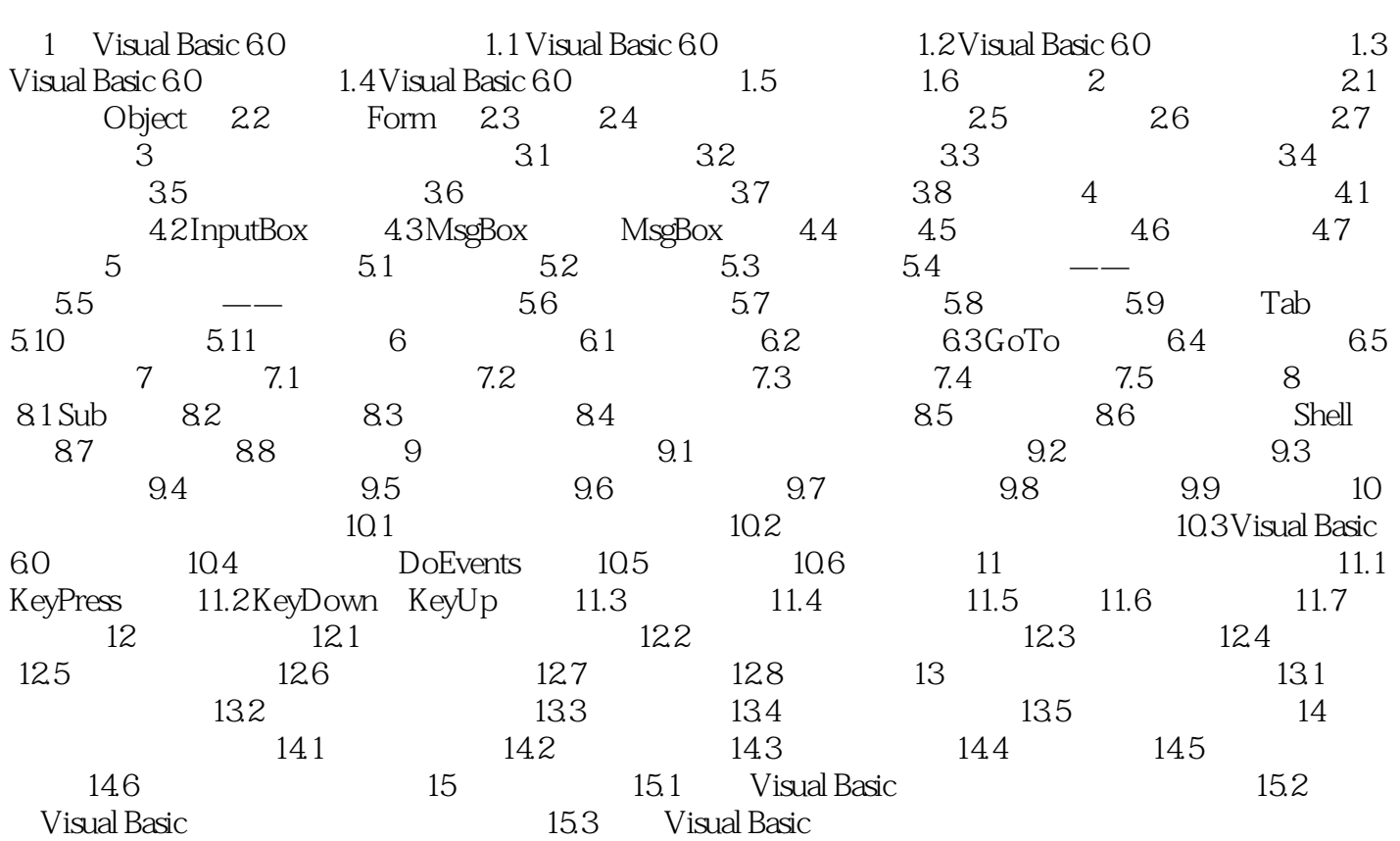

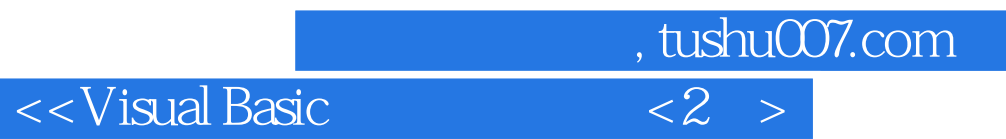

本站所提供下载的PDF图书仅提供预览和简介,请支持正版图书。

更多资源请访问:http://www.tushu007.com